Note: This printer emulates the HP LaserJet IIP.

Command Summary:

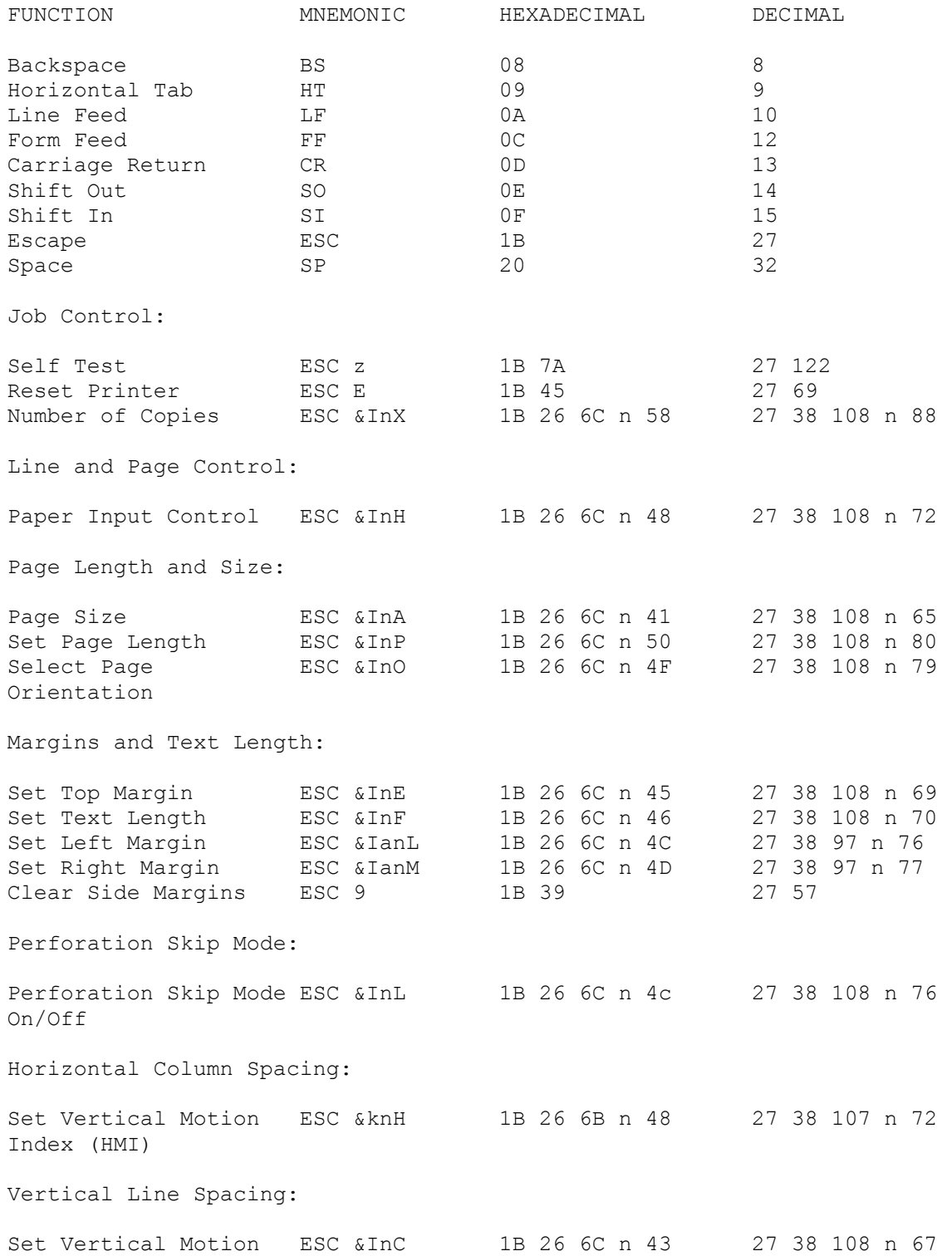

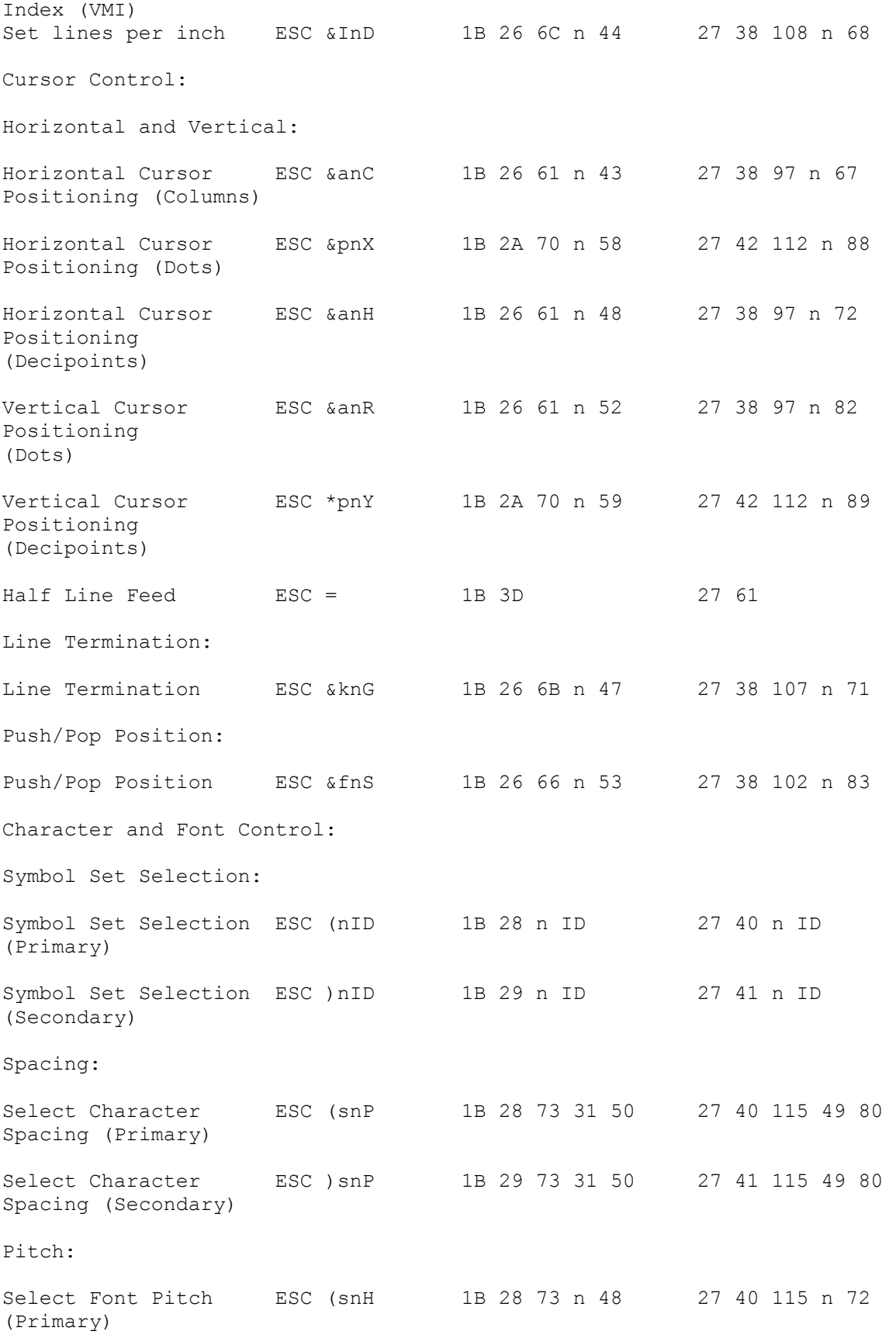

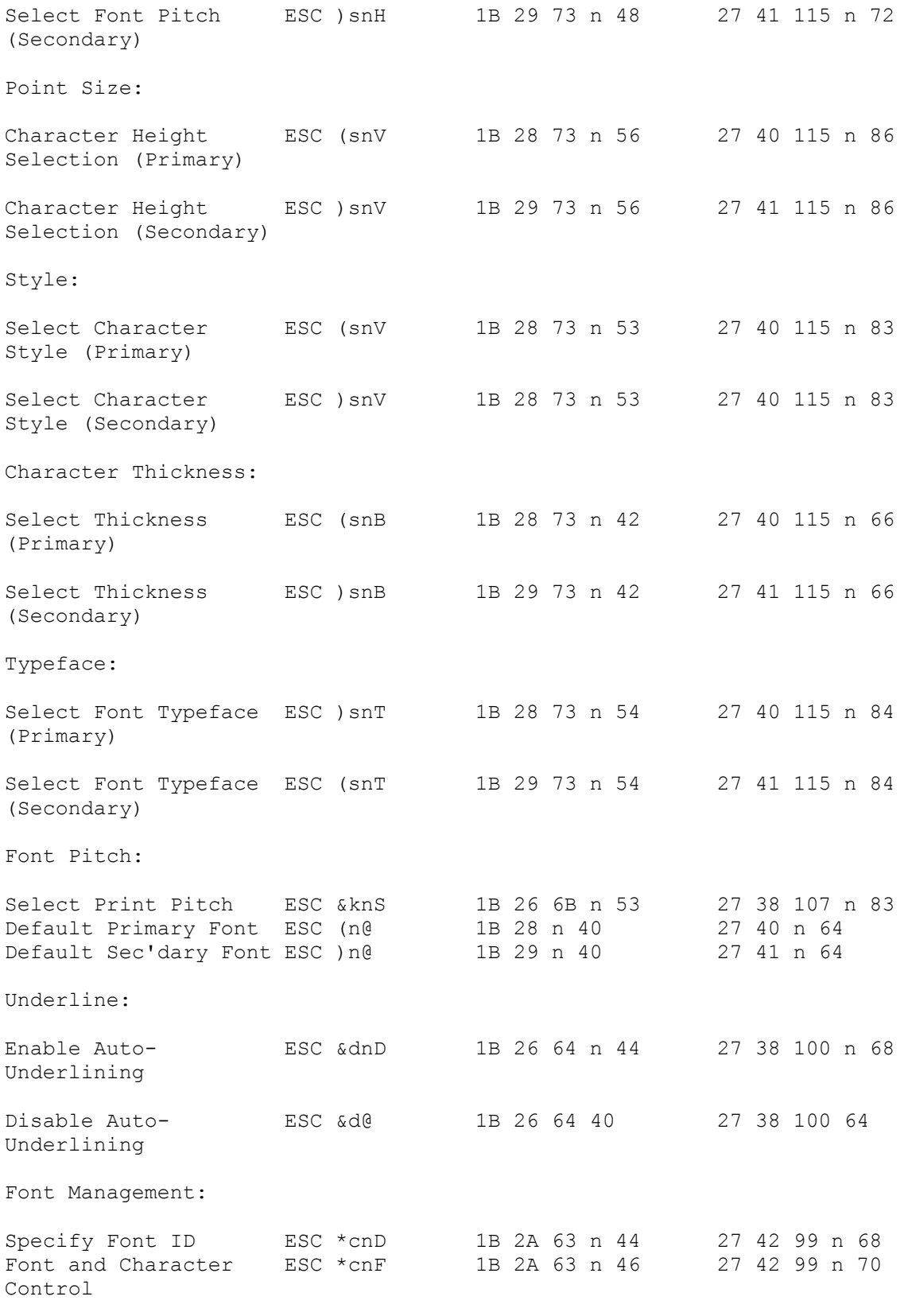

Font Selection by ID Number:

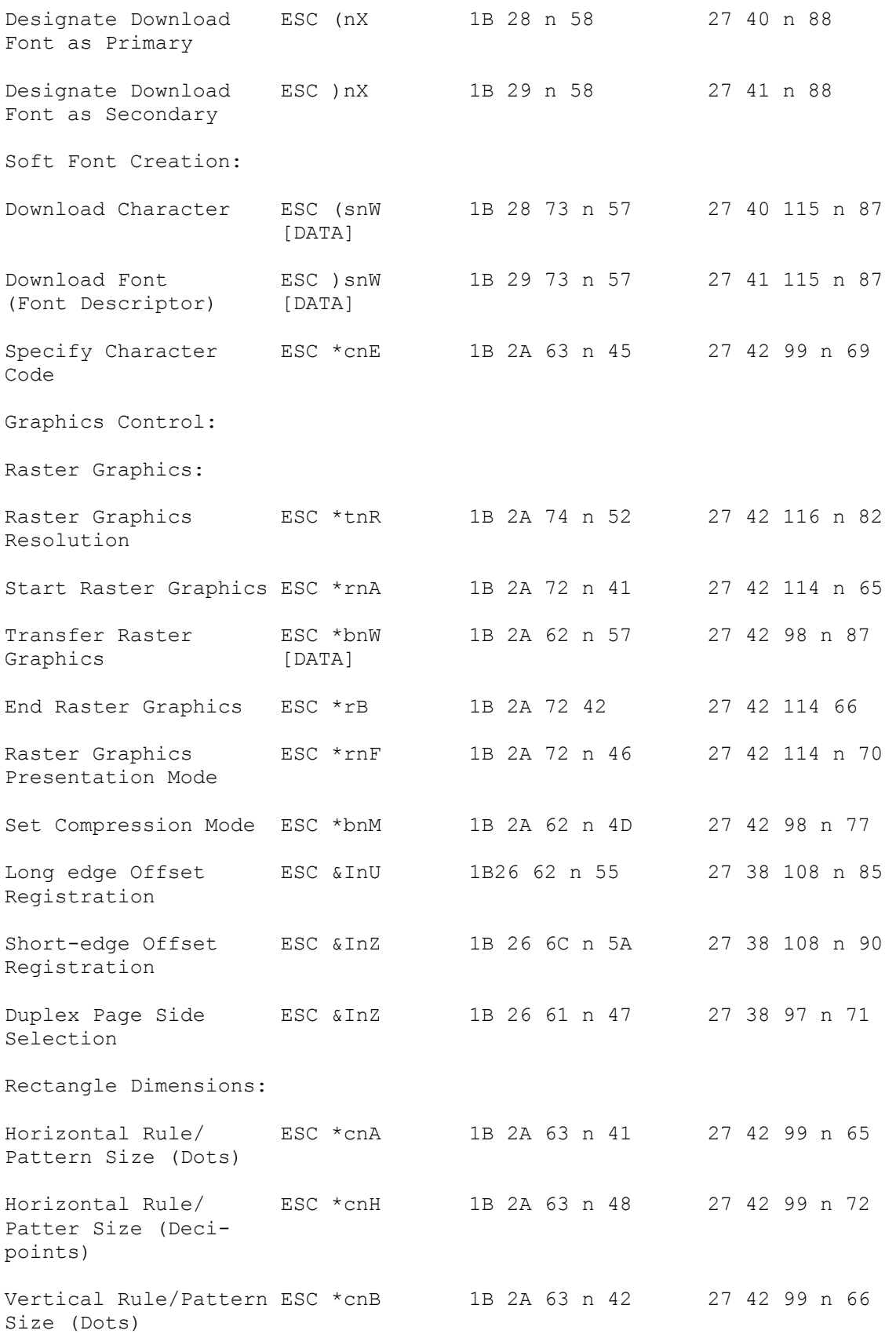

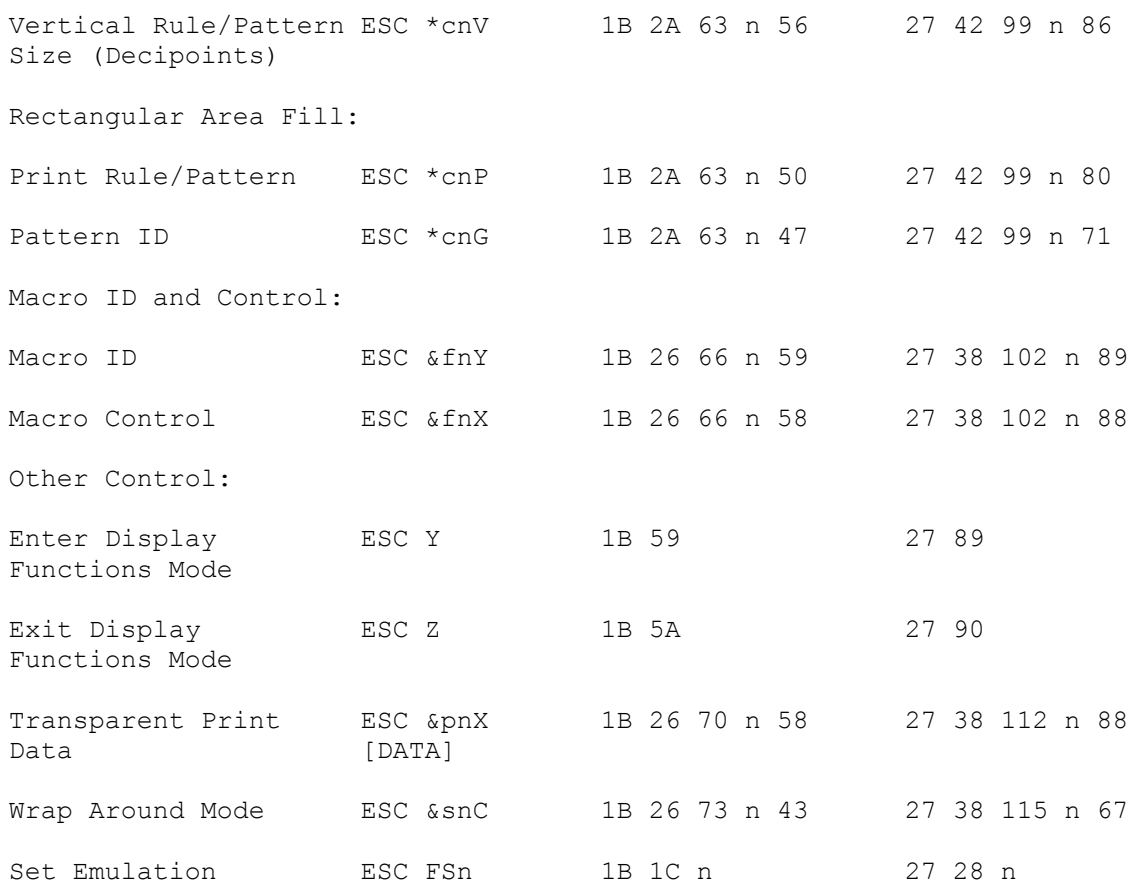

Reset/Initialization:

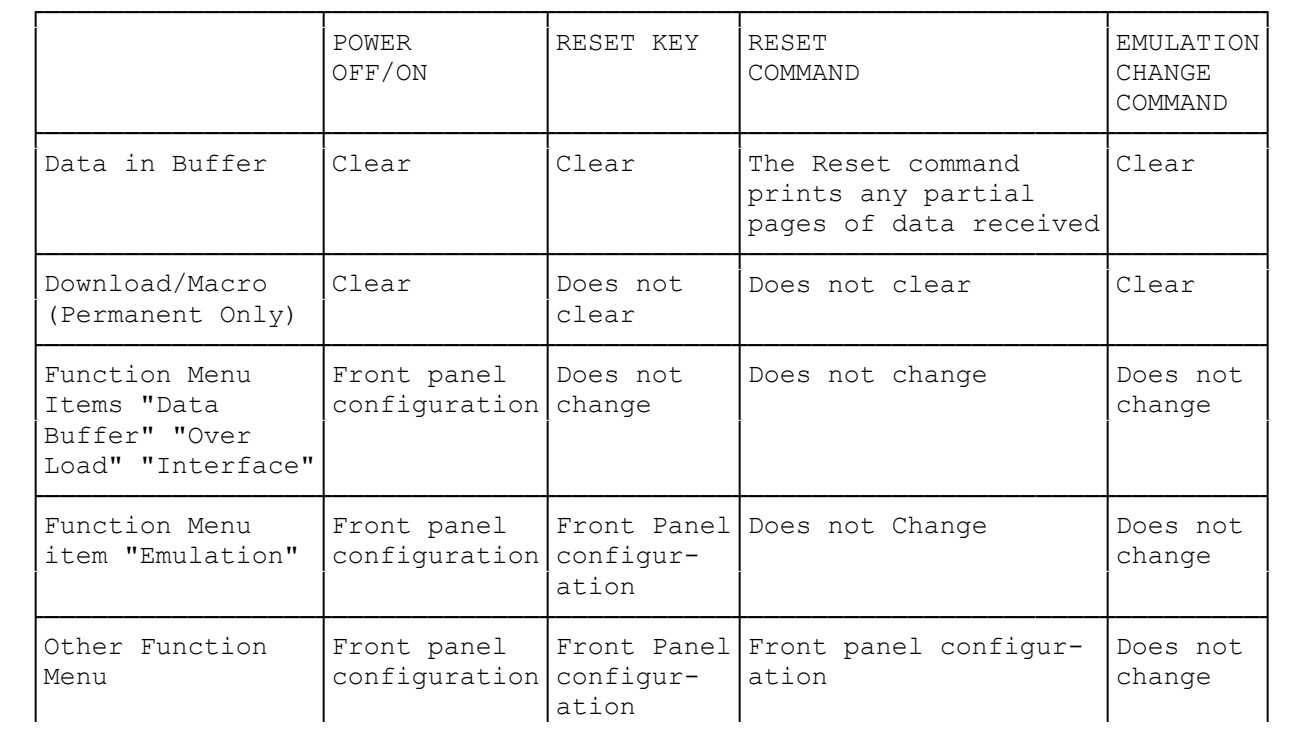

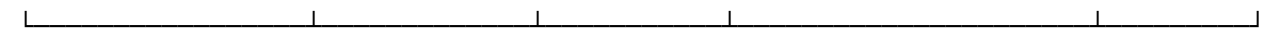

 $(dtc-08/06/93)$